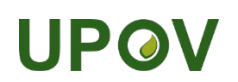

#### **UPOV/INF/16/12 Draft 1**

**F**

**Original:** anglais **Date:** 29 août 2023

**PROJET (Révision)**

## **LOGICIELS ÉCHANGEABLES**

*Document établi par le Bureau de l'Union*

*aux fins d'examen par* 

*le Comité technique, le Comité administratif et juridique, et le Conseil en 2023*

*Avertissement : le présent document ne représente pas les principes ou les orientations de l'UPOV*

Précisions concernant cette version

Le texte barré (en surbrillance) indique des parties supprimées au texte du document [UPOV/INF/16/11](https://www.upov.int/edocs/infdocs/fr/upov_inf_16.pdf)

Le texte souligné (en surbrillance) indique des parties ajoutées au texte du document [UPOV/INF/16/11](https://www.upov.int/edocs/infdocs/fr/upov_inf_16.pdf)

### 1. Exigences en ce qui concerne les logiciels échangeables

1.1 Les membres de l'Union sont invités à proposer des logiciels à inclure dans le présent document en vue de la mise à disposition de ces logiciels à d'autres membres de l'Union, sous réserve des conditions éventuellement indiquées (par exemple fourniture du logiciel sans service d'installation ni maintenance, etc.).

1.2 Les membres de l'Union peuvent proposer des logiciels qu'ils n'ont pas eux-mêmes développés, à condition qu'ils les aient utilisés pour la fonction indiquée. Plus précisément, les logiciels développés conjointement, les progiciels disponibles gratuitement et les progiciels développés à partir de produits informatiques à caractère commercial peuvent être inclus, à condition que les droits de propriété intellectuelle soient respectés et que les renseignements appropriés concernant ces aspects soient donnés dans la colonne "Condition de la fourniture".

1.3 Des renseignements sur les éléments ci-après devraient être communiqués par tout membre de l'Union proposant d'inclure des logiciels dans le document UPOV/INF/16 :

- Nom du programme
- Langage de programmation
- Fonction (bref résumé)
- Source et personnes à contacter
- Catégorie(s) d'utilisation (voir la section 3 "Catégories de logiciels")

### 2. Procédure à suivre pour inclure des logiciels

Les logiciels qu'il est proposé d'inclure dans le document UPOV/INF/16 par les membres de l'Union sont tout d'abord soumis pour examen au Groupe de travail technique sur les méthodes et techniques d'essai (TWM). En fonction des logiciels présentés et de l'expérience des membres de l'Union, le TWM formule une recommandation au Comité technique (TC) en ce qui concerne la mention éventuelle de ces logiciels dans le document UPOV/INF/16. Si le TC et le Comité administratif et juridique (CAJ) formulent une recommandation positive, les logiciels seront mentionnés dans un projet de document UPOV/INF/16, qui sera examiné par le Conseil en vue de son adoption. Le document UPOV/INF/16 est adopté par le Conseil.

### 3. Catégories de logiciels

Afin d'aider les utilisateurs, les renseignements sur les logiciels échangeables sont communiqués dans les catégories suivantes :

- a) Administration des demandes
- b) Systèmes de demande en ligne
- c) Vérification des dénominations variétales<br>d) Conception des essais DHS et analyse de
- Conception des essais DHS et analyse des données
- e) Enregistrement et transferts des données
- f) Analyse d'images
- g) Données biochimiques et moléculaires.

### 4. Renseignements sur l'utilisation des logiciels par les membres de l'Union

4.1 Une circulaire est diffusée aux membres de l'Union chaque année, en vue de les inviter à donner des renseignements sur leur utilisation des logiciels figurant dans le document UPOV/INF/16.

4.2 Les renseignements sur l'utilisation des logiciels par les membres de l'Union sont indiqués dans les colonnes "Membre(s) de l'UPOV utilisant le logiciel" et "Application par l'(les) utilisateur(s)". En ce qui concerne la colonne "Application par l'(les) utilisateur(s)", les membres de l'Union peuvent indiquer, par exemple, les cultures ou les types de cultures pour lesquels les logiciels sont utilisés.

## UPOV/INF/16/12 Draft 1 page 3

## LOGICIELS ÉCHANGEABLES POUR L'UPOV

## a) Administration des demandes

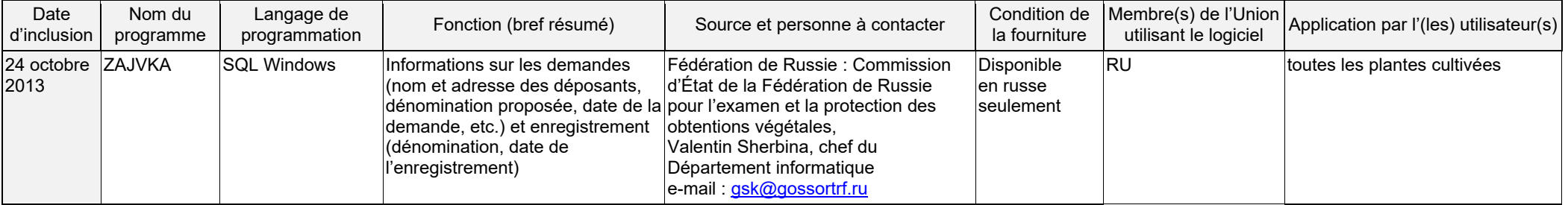

## b) Systèmes de demande en ligne

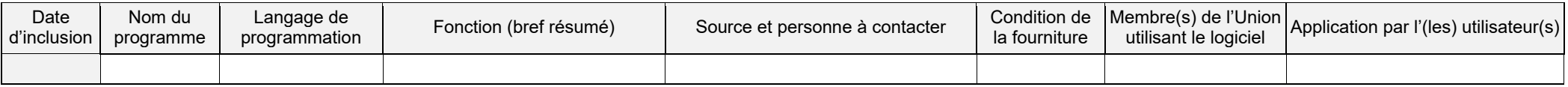

## c) Vérification des dénominations variétales

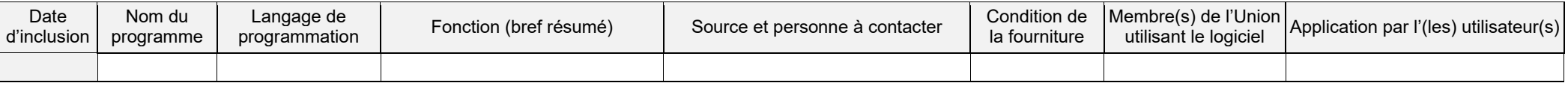

## UPOV/INF/16/12 Draft 1 page 4

### d) Conception des essais DHS et analyse des données

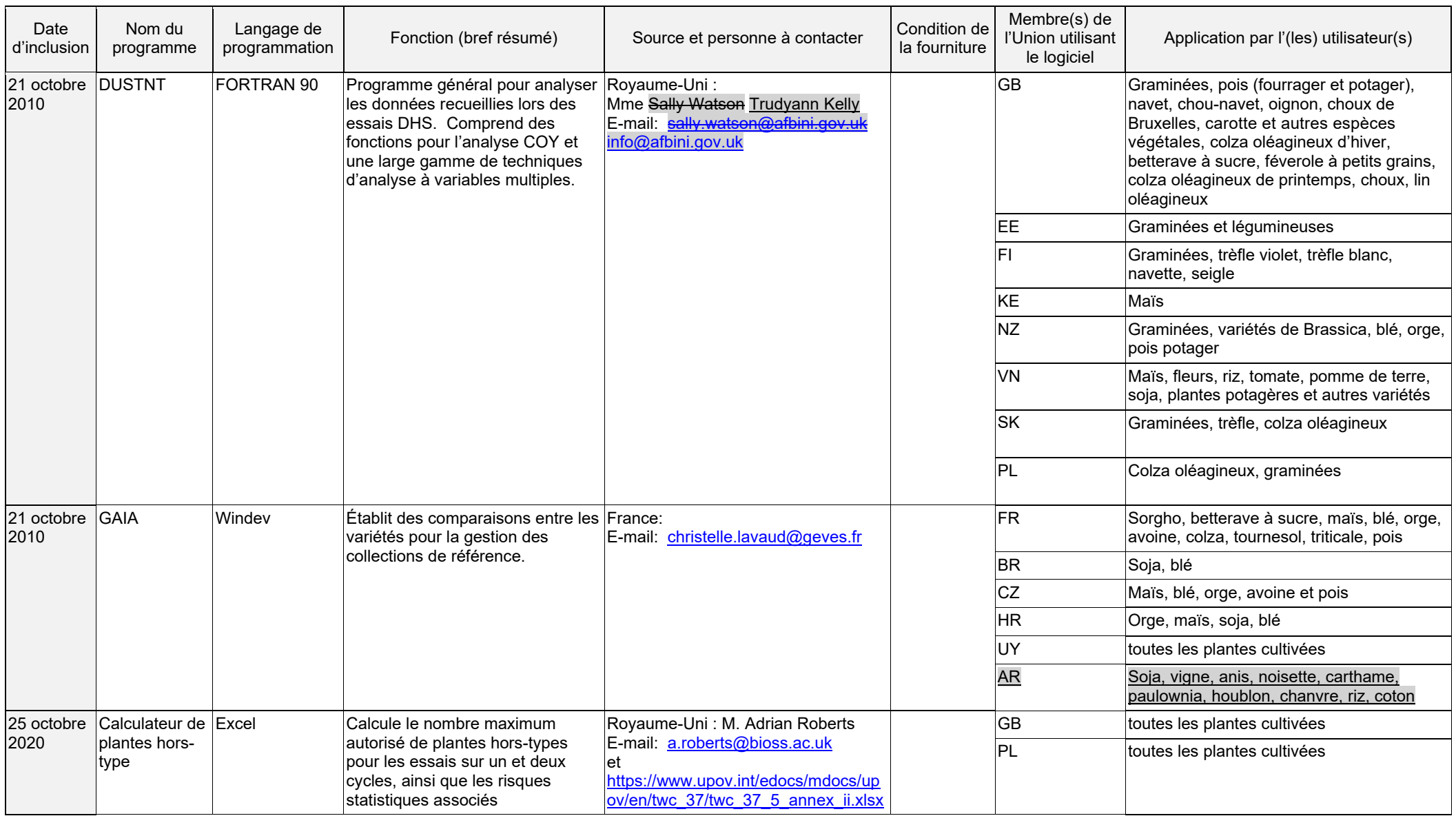

## UPOV/INF/16/12 Draft 1 page 5

### e) Enregistrement et transferts des données

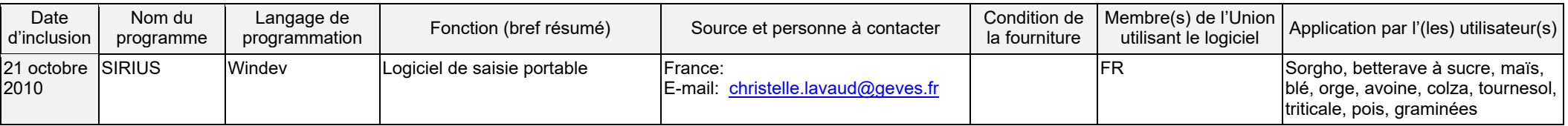

## f) Analyse d'images

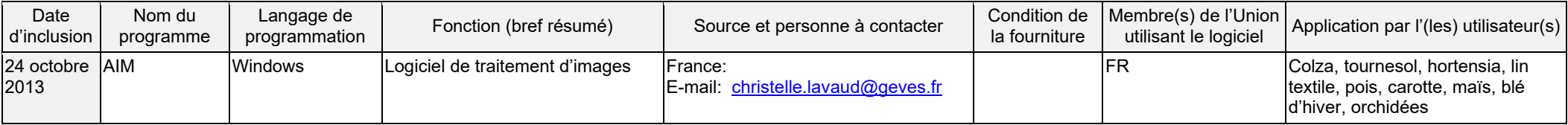

# g) Données biochimiques et moléculaires

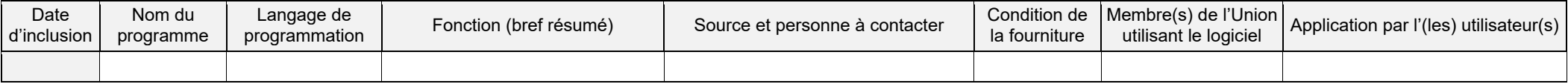

[Fin du document]